## **Version 4.2 DVGW (DE) Stand 01.04.2010 basierend auf EASEE-Gas/EDIG@S Version 4**

## **DVGW - Nachrichtenbeschreibung**

## **CAPNOT**

## **zur Übermittlung von Kapazitätsmeldungen**

**Herausgegeben vom**

**DVGW Deutsche Vereinigung des Gas- und Wasserfaches e.V. - Technischwissenschaftlicher Verein - Bonn**

**SECTION**

# II **Infrastruktur Nachrichten 12 CAPNOT**

# **Kapazitätsmeldung**

# *Version 4.2 (DE) – 2010-04-01*

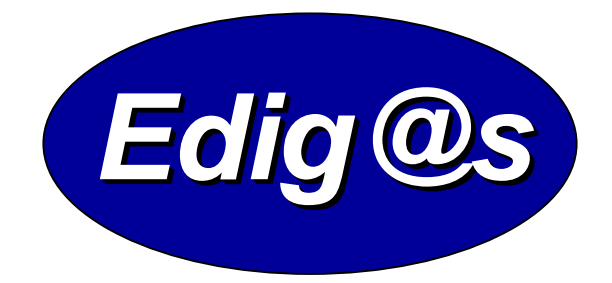

# *EASEE-gas / Edig@s Workgroup*

*Einmalige deutschsprachige Fassung unter besonderer Berücksichtigung des innerdeutschen Gasmarktes ab 01.10.2008 Zur Verfügung gestellt durch den DVGW*

#### **COPYRIGHT & HAFTUNG**

The EASEE-Gas WG3: EDIG@S message codification and maintenance disclaims and excludes, and any user of the EASEE-Gas WG3: EDIG@S message codification and maintenance Implementation Guidelines acknowledges and agrees to the EASEE-Gas WG3: EDIG@S message codification and maintenance disclaimer of, any and all warranties, conditions or representations, express or implied, oral or written, with respect to the guidelines or any part thereof, including any and all implied warranties or conditions of title, non-infringement, merchantability, or fitness or suitability for any particular purpose (whether or not the EASEE-Gas WG3: EDIG@S message codification and maintenance knows, has reason to know, has been advised, or is otherwise in fact aware of any such purpose), whether alleged to arise by law, by reason of custom or usage in the trade, or by course of dealing. Each user of the guidelines also agrees that under no circumstances will the EASEE-Gas WG3: EDIG@S message codification and maintenance be liable for any special, incidental, exemplary, punitive or consequential damages arising out of any use of, or errors or omissions in, the guidelines.

Der DVGW hat diese deutschsprachige Fassung der EDIG@S-Message Implementation Guidelines nach bestem Wissen und Gewissen mit dem Einverständnis der EASEE-Gas WG 3 erstellt, um neuen Marktteilnehmern im Deutschen Gasmarkt eine zusätzliche Hilfe bei der Einführung von EDIG@S zu geben. Sie basiert auf der Version 4.0 der EASEE-Gas WG 3. Der DVGW übernimmt keinerlei Haftung für evtl. Fehler in der Übersetzung. Im Zweifelsfall ist der englische Originaltext verbindlich.

## **INHALT**

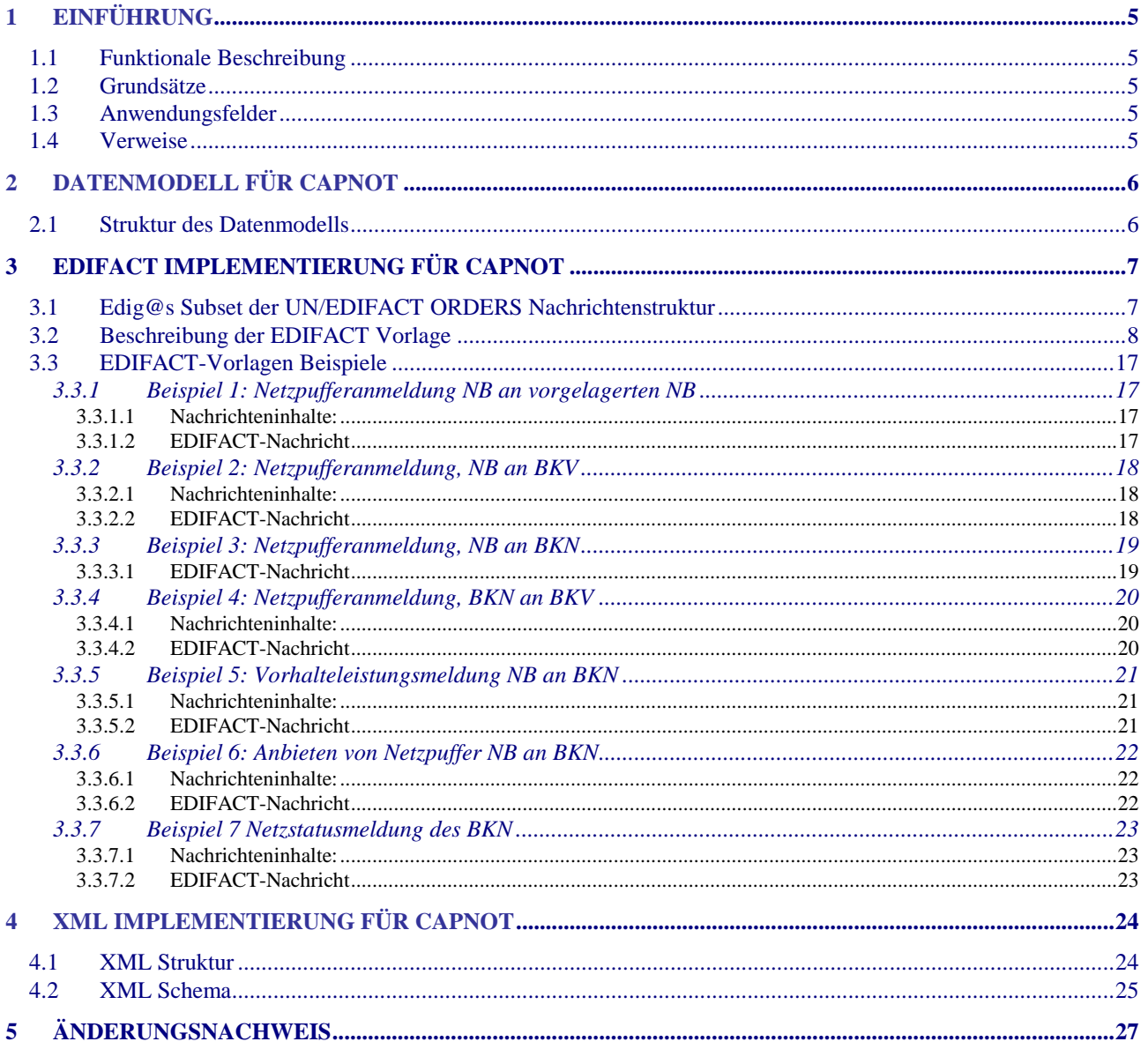

## **1 EINFÜHRUNG**

Dieses Dokument stellt die Definition der Edig@s Kapazitätsmeldung (Meldung Netzpuffer sowie Meldung gebuchte Kapazität) - CAPNOT - Nachricht, einer angepassten Teilmenge der EDIFACT UNSM Purchase Order Nachricht (ORDERS) dar, zum Gebrauch für den Elektronischen Datenaustausch (EDI) in der Gaswirtschaft. Es wird besonders auf Erfordernisse und Rollen in der Deutschen Gaswirtschaft Bezug genommen

**Es wird unbedingt empfohlen, die Einführung zu den Edig@s Implementierungs-Richtlinien (MIG) vor der Implementierung einer Vorlage zu lesen, da sie einige grundsätzliche Regeln für alle Edig@s Nachrichten enthält.**

### **1.1 FUNKTIONALE BESCHREIBUNG**

Eine CAPNOT Nachricht wird immer dann verwendet,

- wenn ein Netzbetreiber Netzpuffer anmeldet
- wenn ein Netzbetreiber Netzpuffer anbietet
- wenn ein Netzbetreiber einzubringende Vorhalteleistungen an den Bilanzkreisnetzbetreiber meldet.
- wenn ein Bilanzkreisnetzbetreiber eingebrachte Vorhalteleistungen an den Bilanzkreisverantwortlichen meldet.
- Wenn ein Bilanzkreisnetzbetreiber den qualitativen Füllstand seines Netzes an die Netzbetreiber kommuniziert

**Die gegenwärtige Beschreibung dieser Nachricht in dieser Implementierungs-Richtlinie spiegelt die derzeitige Verwendung in der Gaswirtschaft. Sie schließt jedoch nicht eine Verwendung zwischen anderen als in dieser Beschreibung genannten Marktteilnehmern aus. Das Kriterium für die Verwendung sollte die Funktionalität und nicht die Beteiligten sein.**

### **1.2 GRUNDSÄTZE**

Die CAPNOT Nachricht wird ausgetauscht, um die für den netzübergreifenden Transport angemeldeten Netzpuffermengen im Marktgebiet auszutauschen sowie für die Meldung und Weitergabe von Vorhalteleistungen.

### **1.3 ANWENDUNGSFELDER**

Die CAPNOT Nachricht wird von einem Netzbetreiber verwendet, um Netzpuffermeldungen an die im Marktgebiet beteiligten Partner zu senden.

Weiterhin wird die CAPNOT von Netzbetreibern verwendet, um Vorhalteleistungen zu melden und weiterzugeben.

Die CAPNOT Nachricht kann mit einer CAPRES Nachricht beantwortet werden.

### **1.4 VERWEISE**

Der Inhalt der CAPNOT Nachricht basiert auf:

- Der EDIFACT UNSM ORDERS D 07A Definition wie von UN/CEFACT veröffentlicht.
- $\triangleright$  Der Definition von Begriffen und Codes wie von der EASEE-Gas "Message & Workflow Design Working Group" festgelegt.

## **2 DATENMODELL FÜR CAPNOT**

## **2.1 STRUKTUR DES DATENMODELLS**

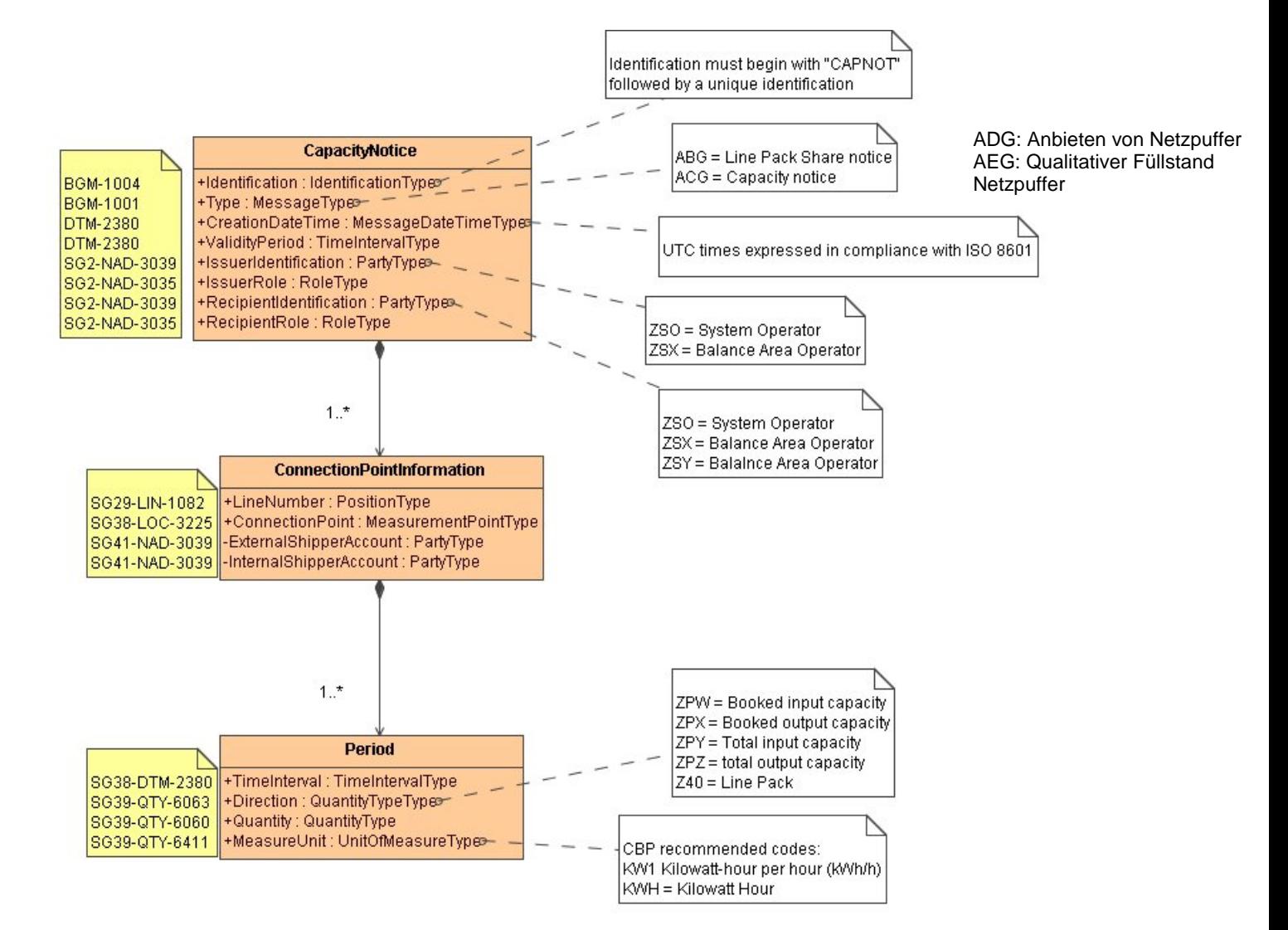

## **3 EDIFACT IMPLEMENTIERUNG FÜR CAPNOT**

## **3.1 EDIG@S SUBSET DER UN/EDIFACT ORDERS NACHRICHTENSTRUKTUR**

Die CAPNOT Vorlage basiert auf der UN/EDIFACT ORDERS Nachricht. Nachfolgende Struktur beschreibt die Verwendung der Segmente in dieser Vorlage.

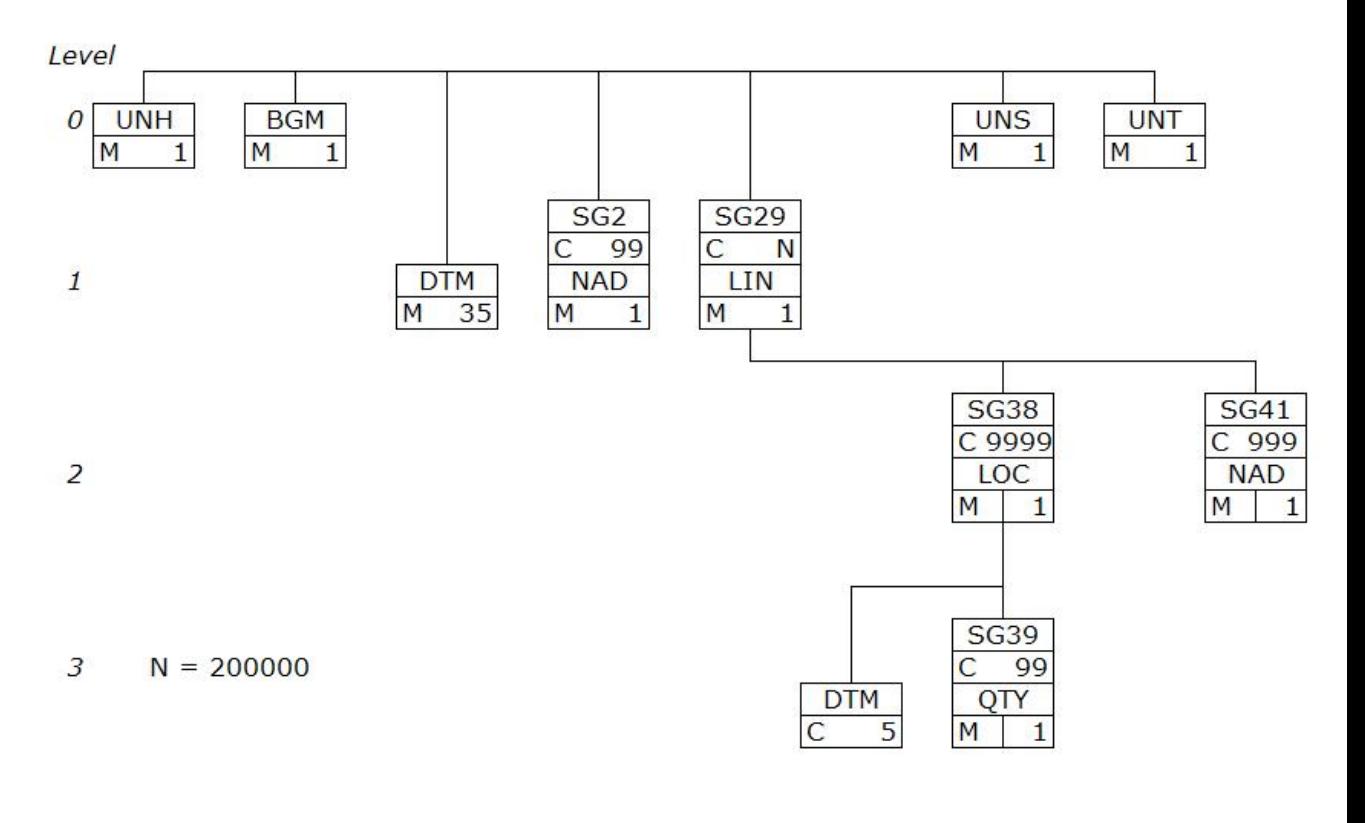

#### **CAPNOT**  $\overline{4}$

## **3.2 BESCHREIBUNG DER EDIFACT VORLAGE**

Diese Vorlage kommt zur Anwendung, wenn die CAPNOT Nachricht für folgende Zwecke genutzt wird:

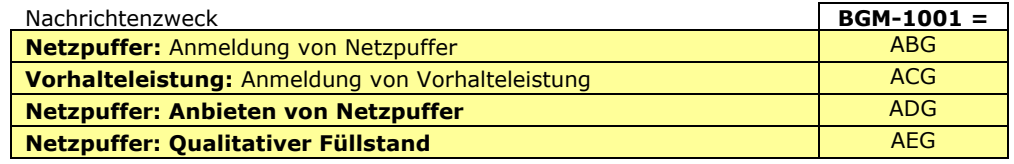

Die Segmente werden in verkürzter Form dargestellt. Eine vollständige Beschreibung der Segmente ist in Edig@s MIG Section V Segment Directory verfügbar. Deutsche Übersetzung nur für von Edig@s genutzte Segmente.

#### **KOPFBEREICH**

Der Inhalt der UN/EDIFACT Austausch Segmente UNB/UNZ ist in der allgemeinen Einführung beschrieben. Das Grundprinzip des Edig@s Nachrichtenaustausches ist, dass **nur eine Nachricht** pro Übertragung gesendet wird.

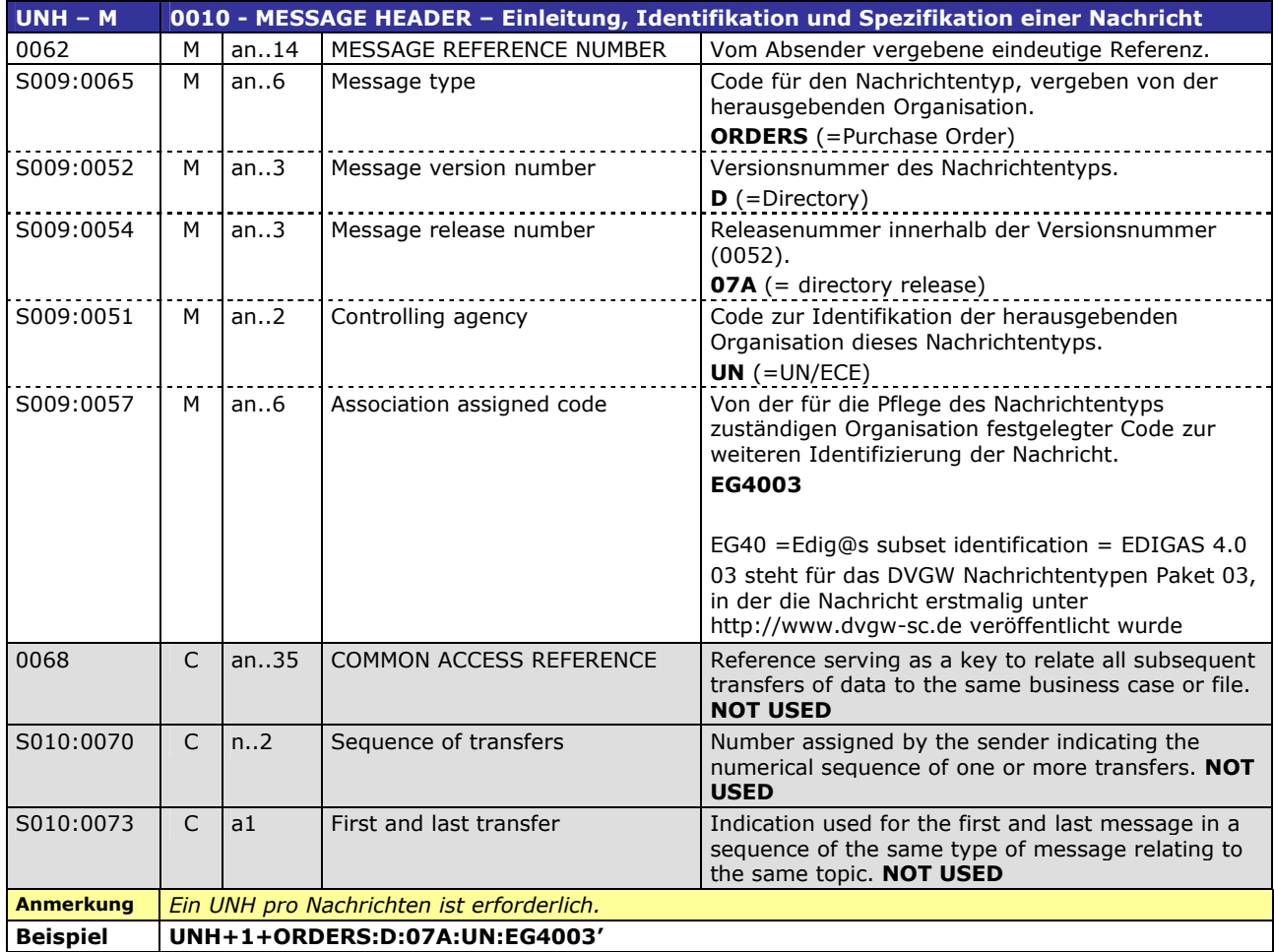

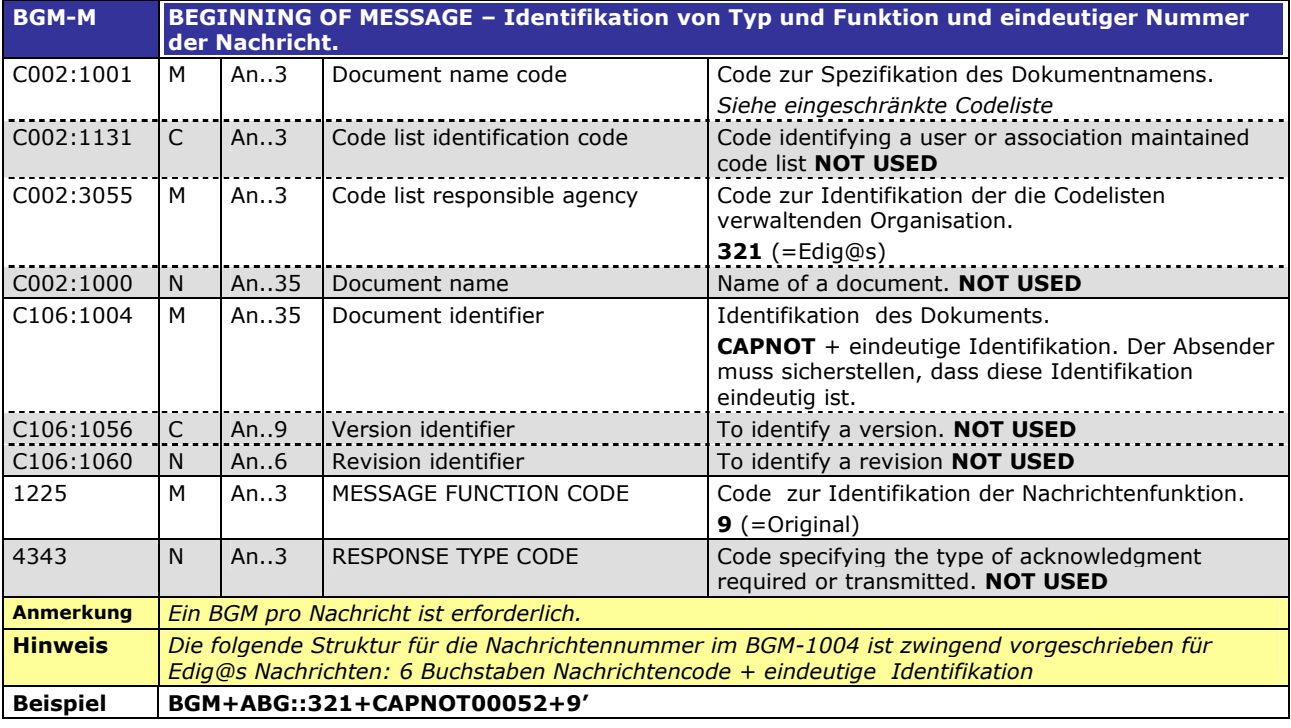

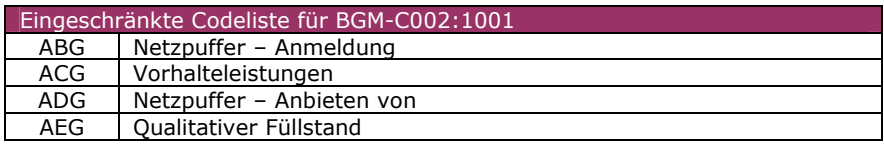

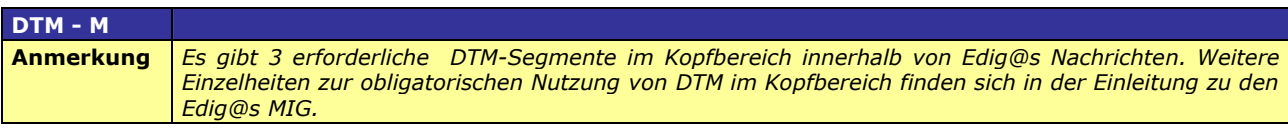

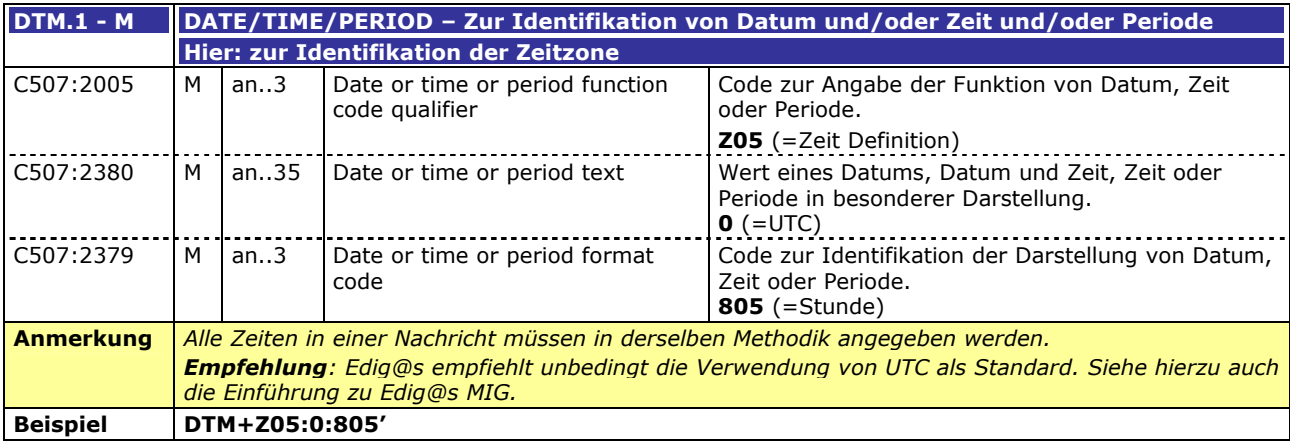

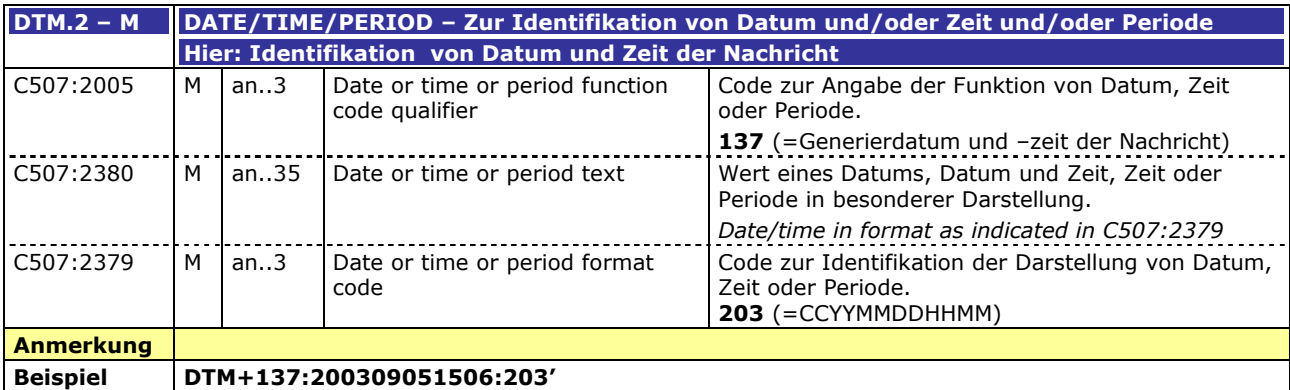

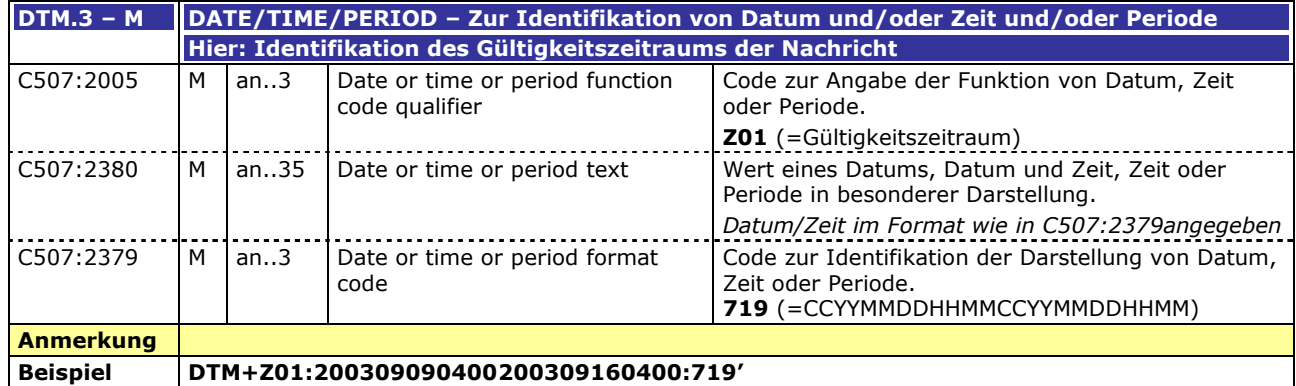

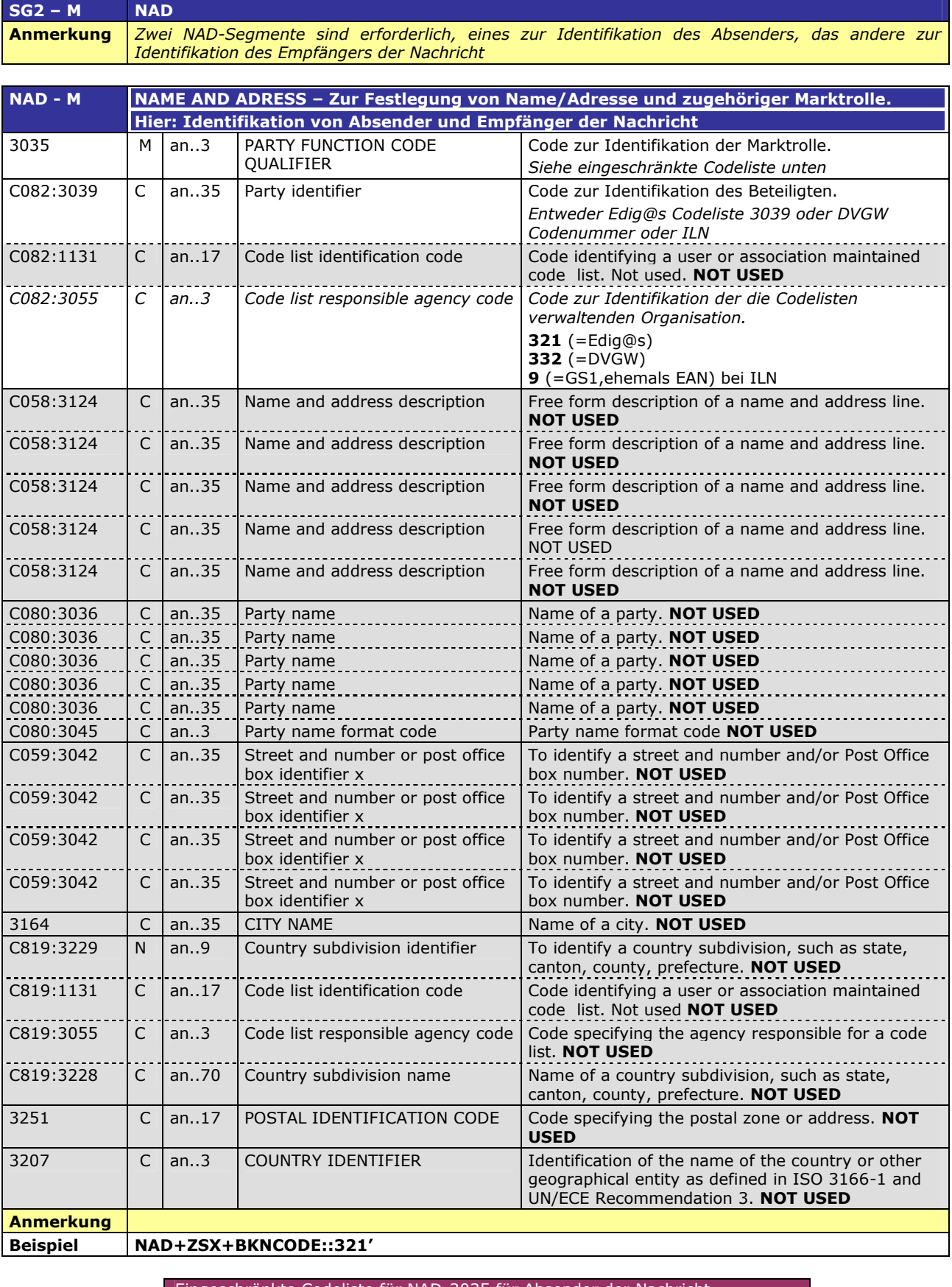

Eingeschränkte Codeliste für NAD-3035 für Absender der Nachricht<br>EXASE METADERISTER<br>EXASE Bilanzkreis-Netzbetreiber (BKN)

ZSO | Netzbetreiber ZSX | Bilanzkreis-Netzbetreiber (BKN)

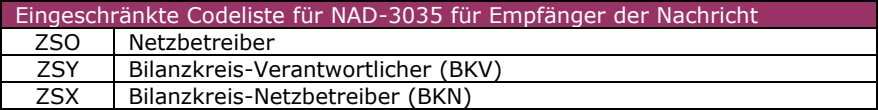

#### **DETAIL BEREICH**

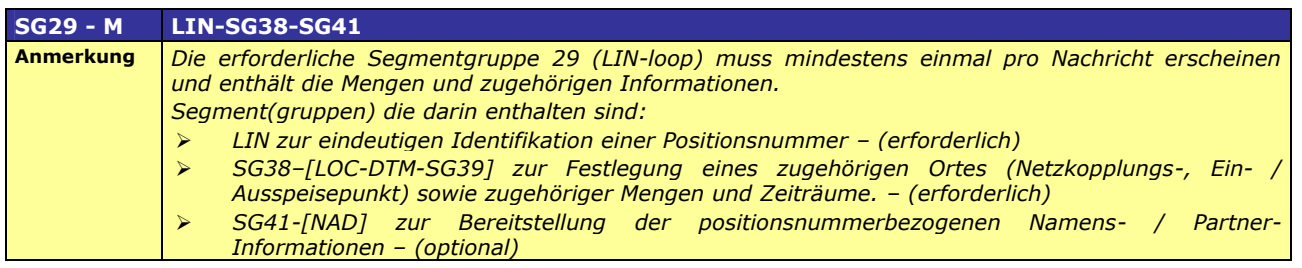

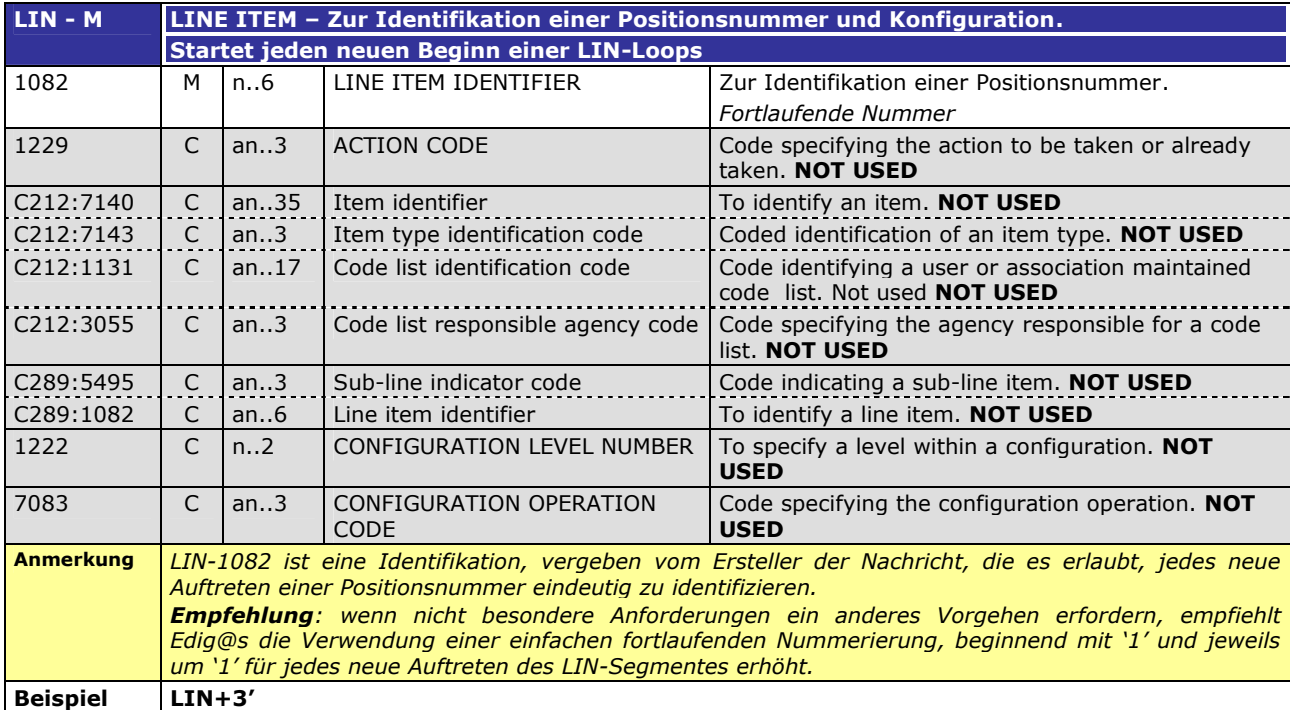

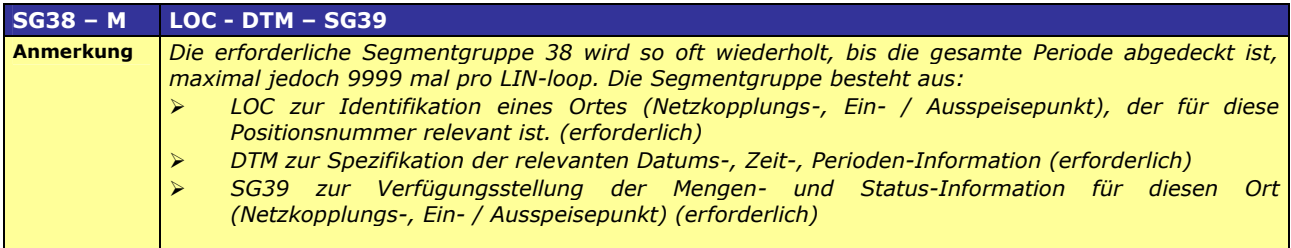

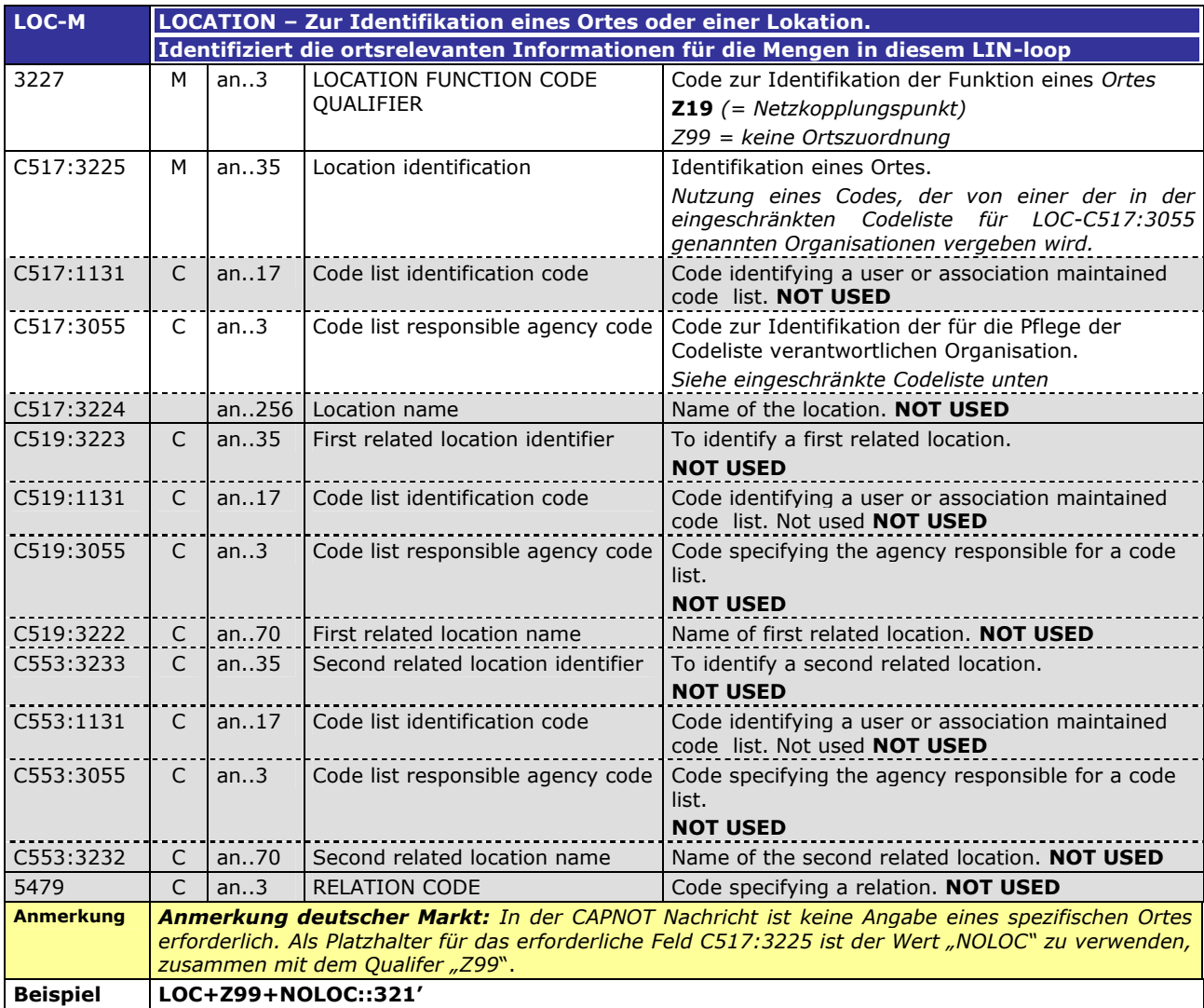

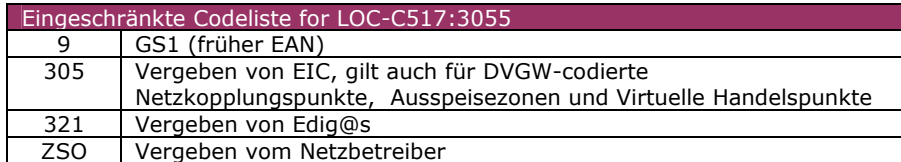

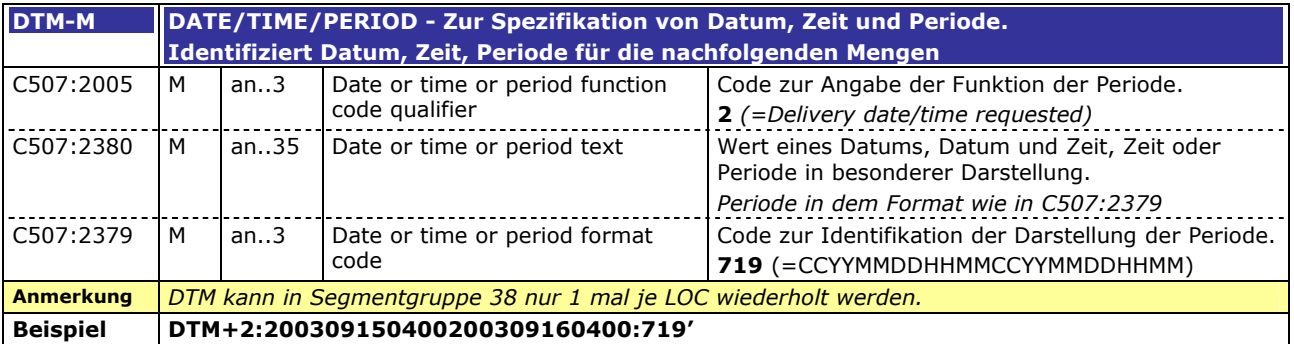

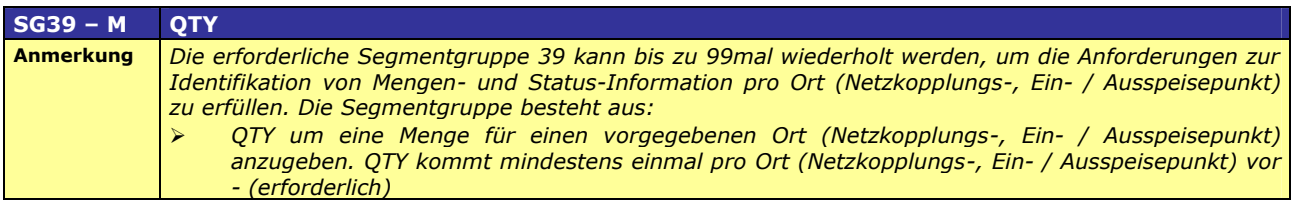

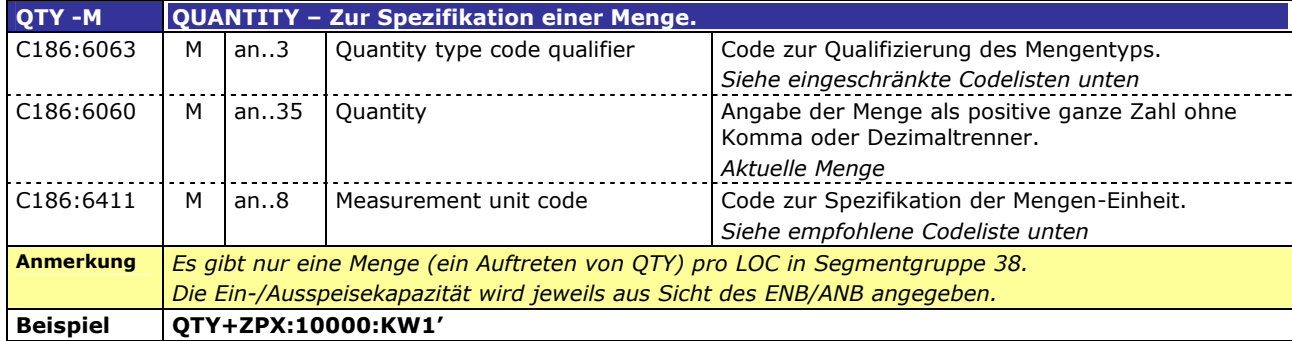

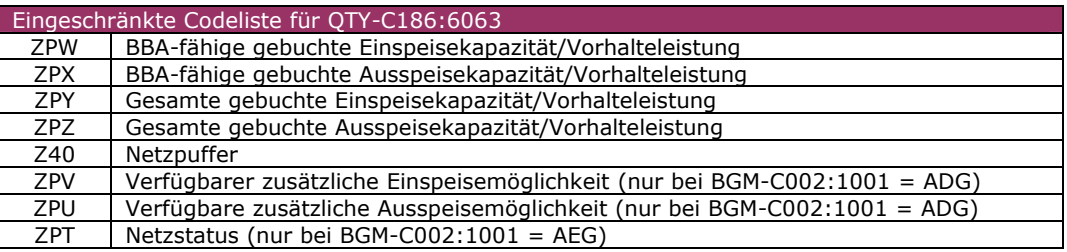

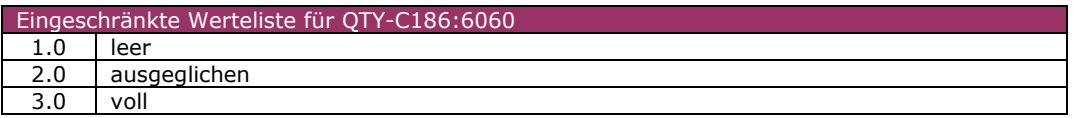

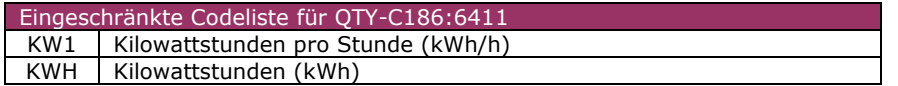

 $\langle$ 

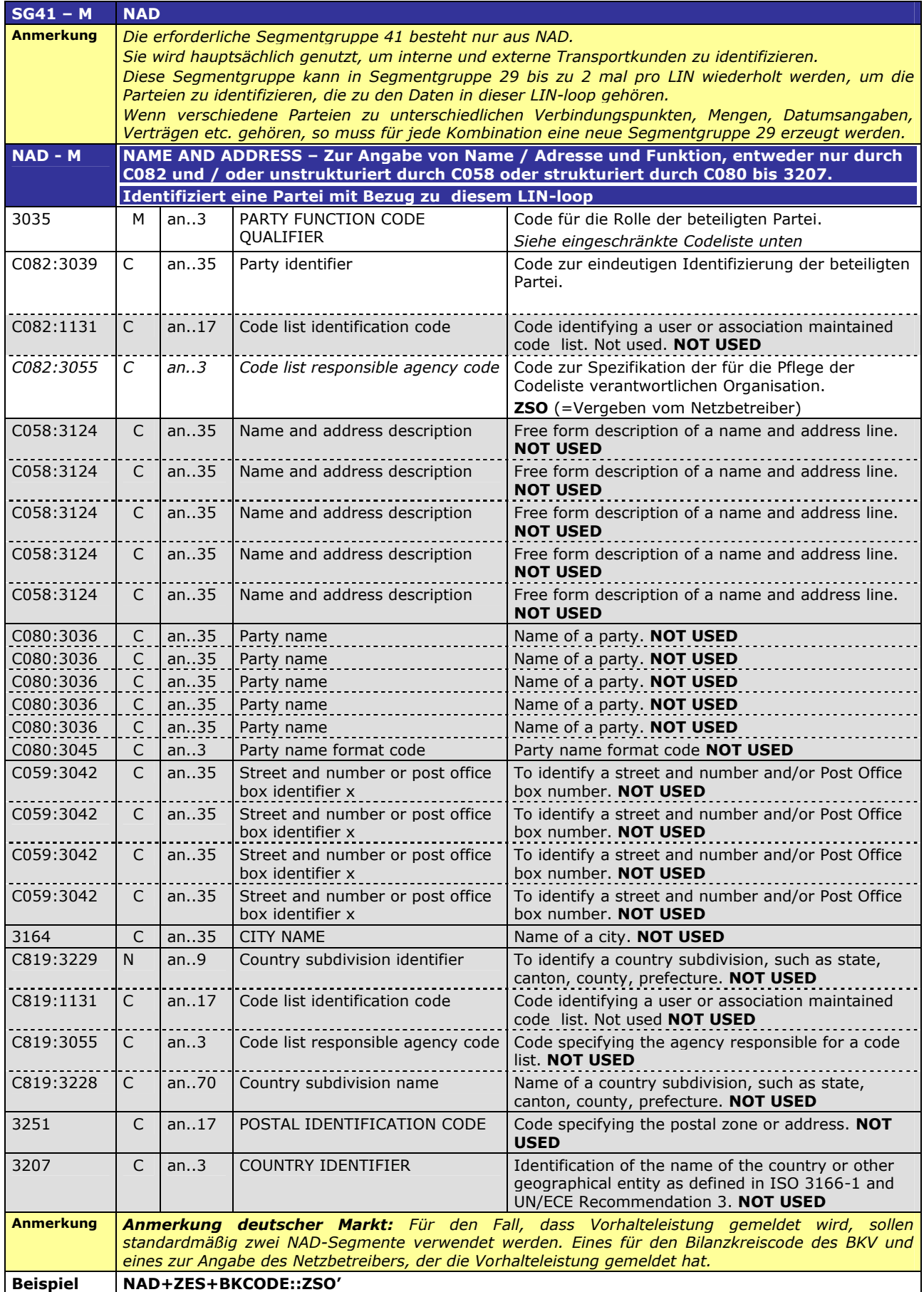

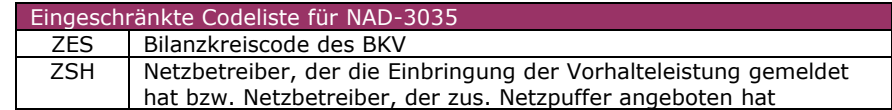

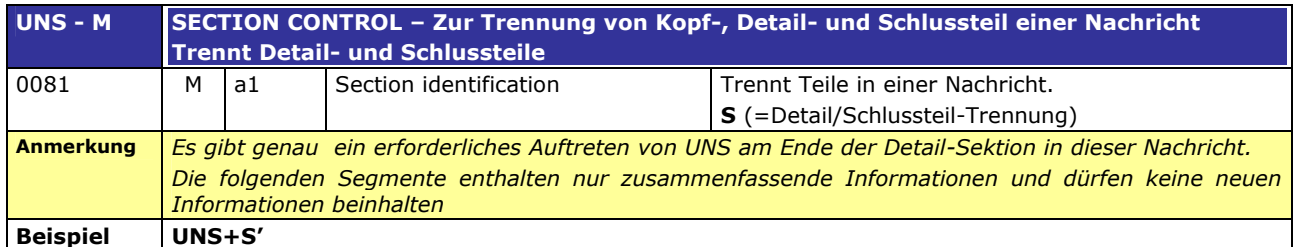

#### **SUMMARY SECTION**

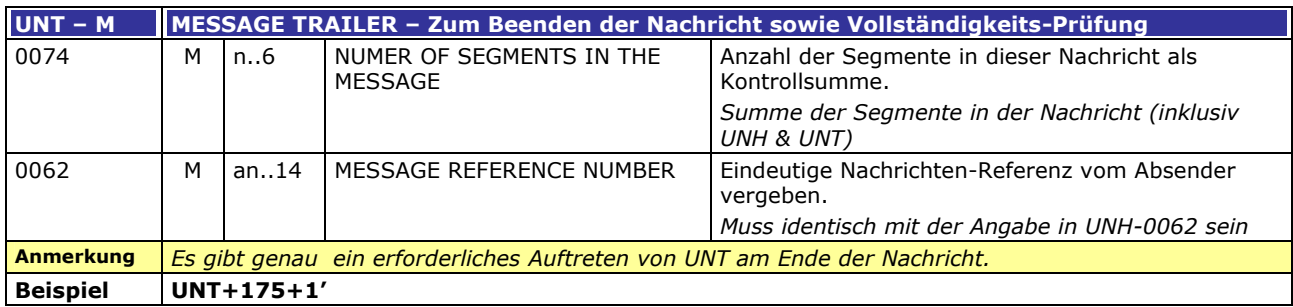

## **3.3 EDIFACT-Vorlagen Beispiele**

#### **3.3.1 Beispiel 1: Netzpufferanmeldung NB an vorgelagerten NB**

#### **3.3.1.1 NACHRICHTENINHALTE:**

#### **ABSENDER:** NB1 , DVGW-CODENR. 9870009700005 **EMPFÄNGER:** VORGELAGERTER NB, DVGW-CODENR. 9870009700010 DATEN FÜR 01.11.2007, 06:00-02.11.2007, 06:00

Eine Nachricht mit je zwei Tageswerten pro nachgelagertem Netzbetreiber.

#### **3.3.1.2 EDIFACT-NACHRICHT**

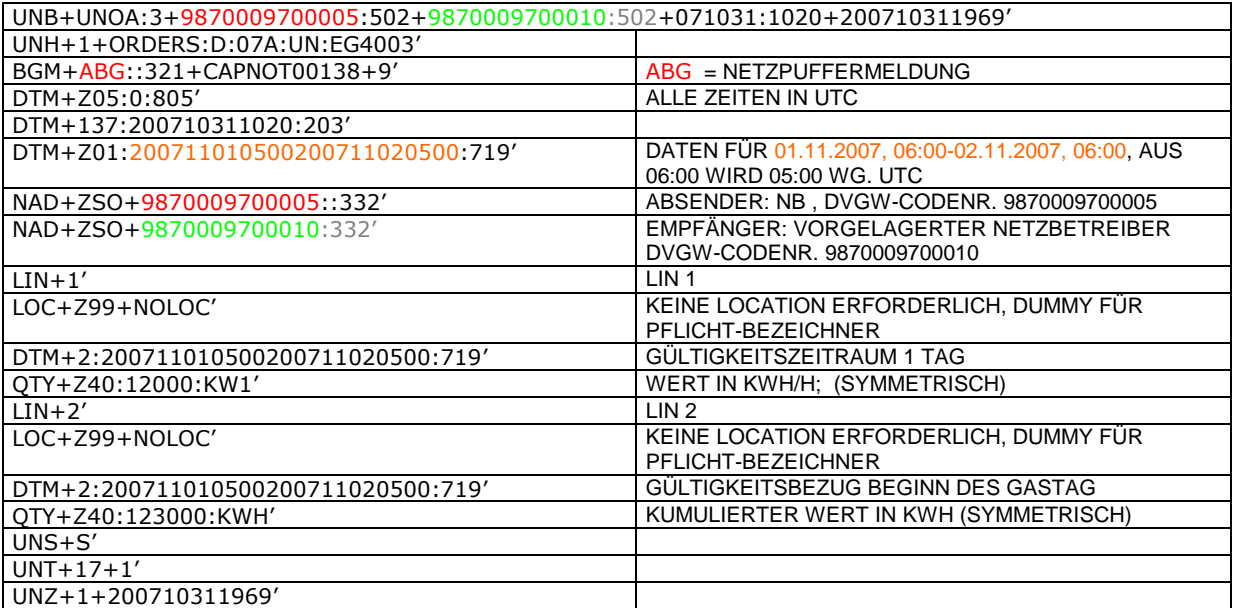

#### **3.3.2 Beispiel 2: Netzpufferanmeldung, NB an BKV**

#### **3.3.2.1 NACHRICHTENINHALTE:**

**ABSENDER:** NB1 , DVGW-CODENR. 9870009700005 **EMPFÄNGER:** BKV, DVGW-CODENR. 9870009700020 DATEN FÜR 01.11.2007, 06:00-02.11.2007, 06:00

Entweder je eine Nachricht mit je zwei Tageswerten pro Bilanzkreis / Subbilanzkonto des BKV oder eine Nachricht pro BKV mit allen Bilanzkreisen / Subbilanzkonten des BKV.

#### **3.3.2.2 EDIFACT-NACHRICHT**

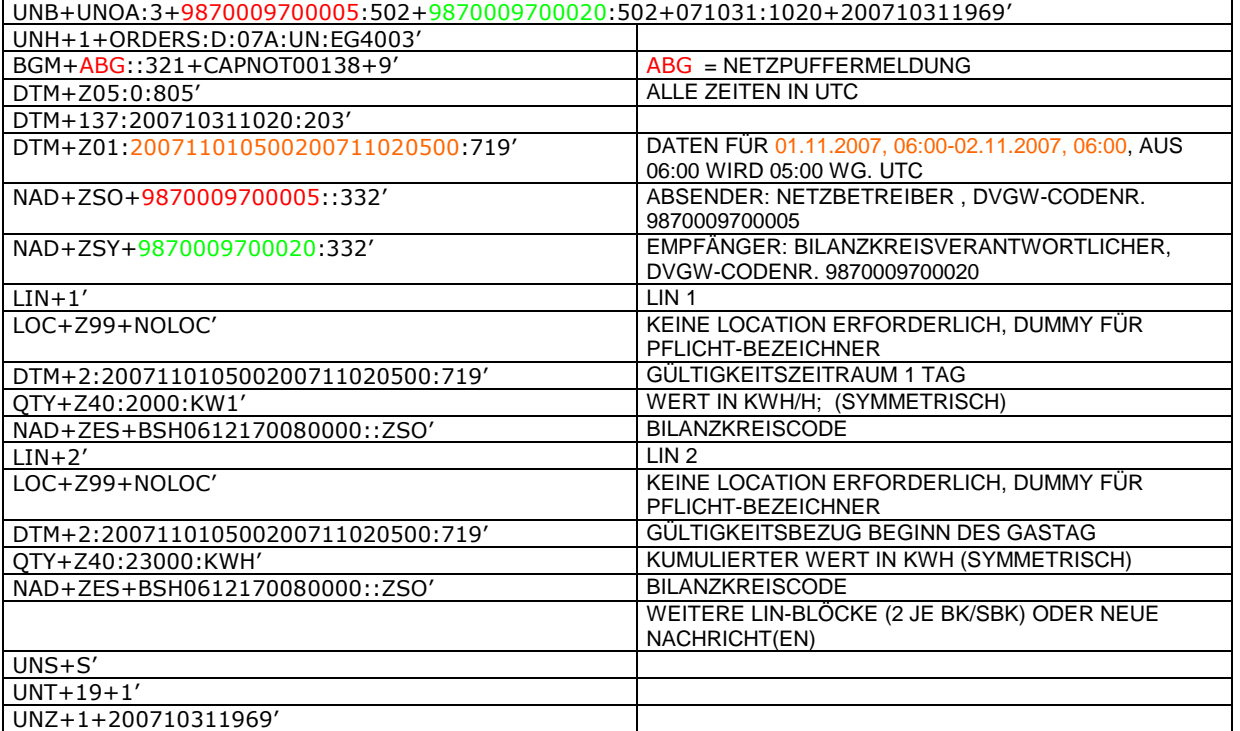

#### **3.3.3 Beispiel 3: Netzpufferanmeldung, NB an BKN**

**ABSENDER:** NB1 , DVGW-CODENR. 9870009700005 **EMPFÄNGER:** BKN, DVGW-CODENR. 9870009700010 DATEN FÜR 01.11.2007, 06:00-02.11.2007, 06:00 Entweder je eine Nachricht mit je zwei Tageswerten pro Bilanzkreis / Subbilanzkonto jedes BKV oder eine Nachricht mit allen Bilanzkreisen / Subbilanzkonten beim NB.

#### **3.3.3.1 EDIFACT-NACHRICHT**

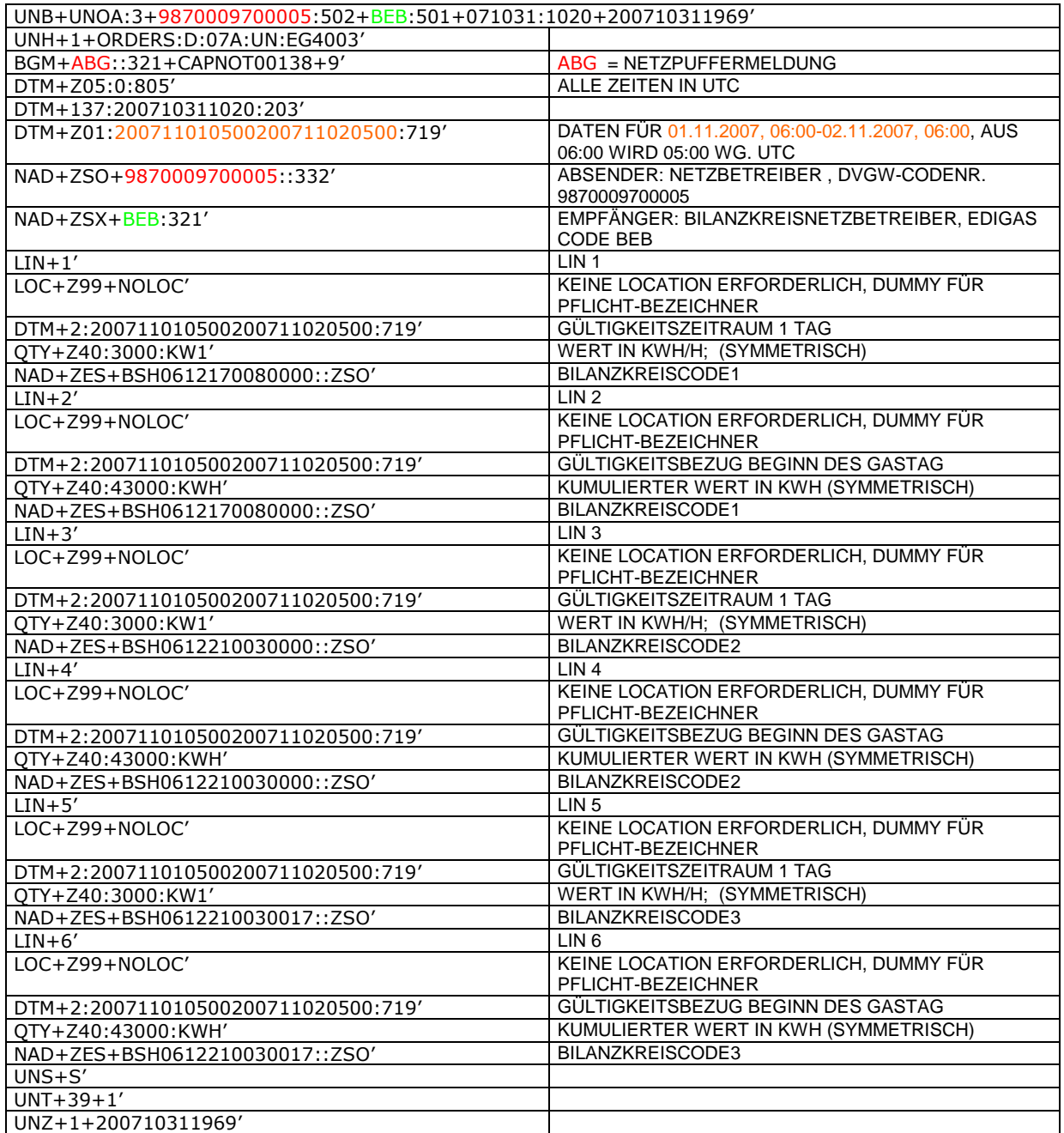

#### **3.3.4 Beispiel 4: Netzpufferanmeldung, BKN an BKV**

#### **3.3.4.1 NACHRICHTENINHALTE:**

#### **ABSENDER:** BKN, EDIGAS CODE BEB

**EMPFÄNGER:** BKV, DVGW-CODENR. 9870009700020

DATEN FÜR 01.11.2007, 06:00-02.11.2007, 06:00

Entweder je eine Nachricht mit je zwei Tageswerten pro Bilanzkreis / Subbilanzkonto des BKV oder eine Nachricht pro BKV mit allen Bilanzkreisen / Subbilanzkonten des BKV.

#### **3.3.4.2 EDIFACT-NACHRICHT**

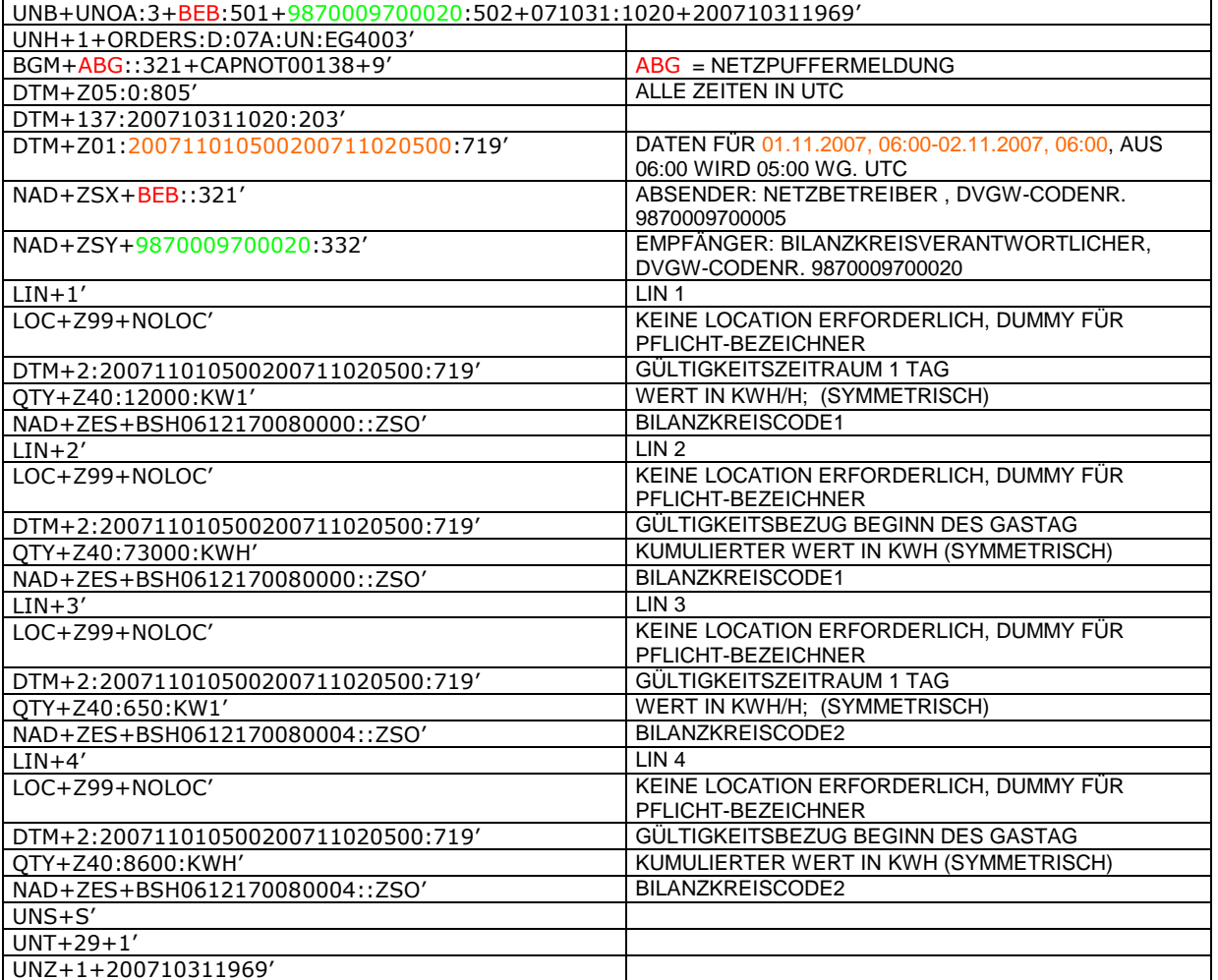

#### **3.3.5 Beispiel 5: Vorhalteleistungsmeldung NB an BKN**

#### **3.3.5.1 NACHRICHTENINHALTE:**

**ABSENDER:** NB1 , DVGW-CODENR. 9870009700005 **EMPFÄNGER:** BKN, EDIGAS CODE BEB DATEN FÜR 01.11.2007, 06:00-01.12.2007, 06:00

#### **3.3.5.2 EDIFACT-NACHRICHT**

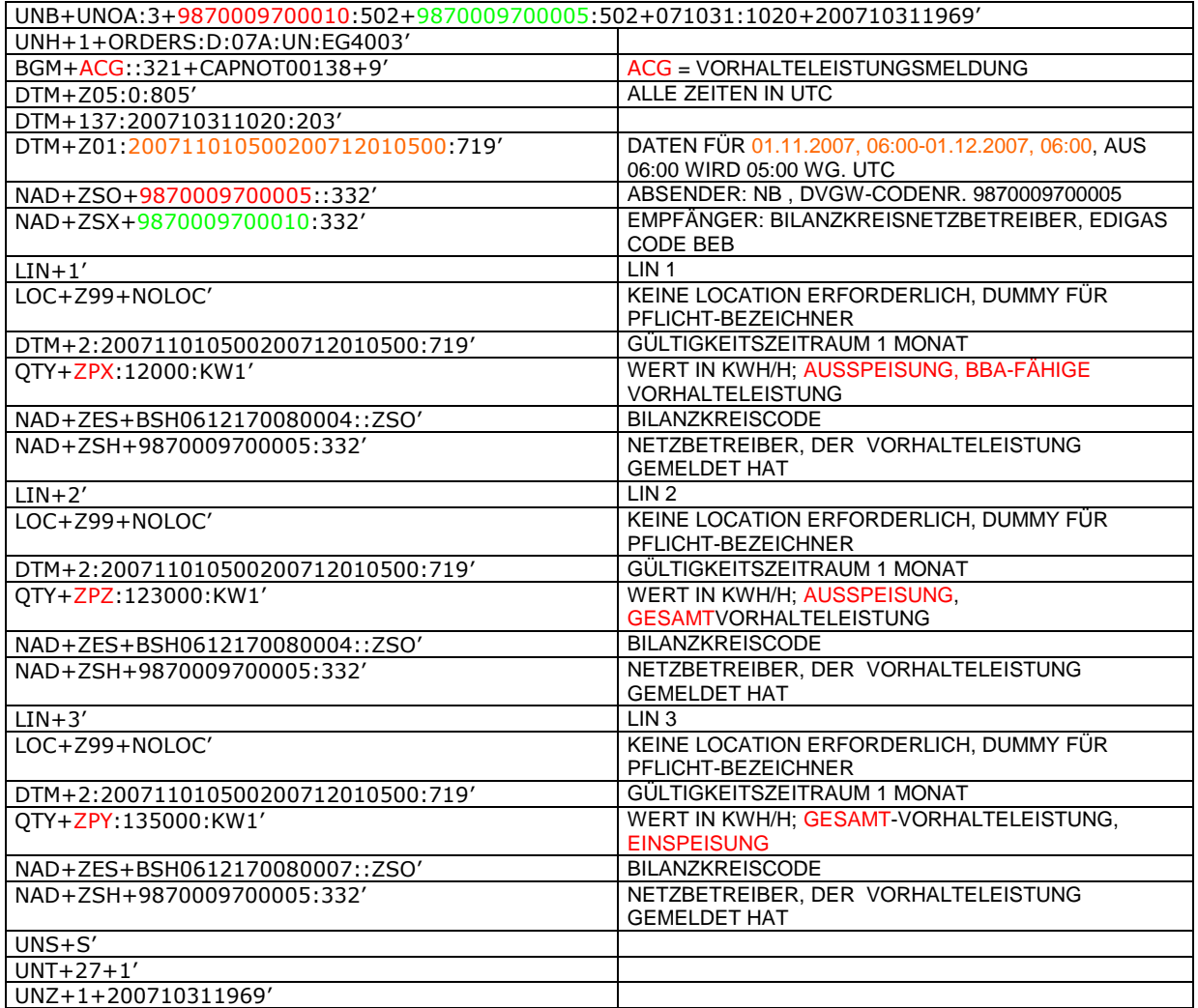

#### **3.3.6 Beispiel 6: Anbieten von Netzpuffer NB an BKN**

#### **3.3.6.1 NACHRICHTENINHALTE:**

**ABSENDER:** NB1 , DVGW-CODENR. 9870009700005 **EMPFÄNGER:** BKN, DVGW-CODENR 9870009700010 DATEN FÜR 01.04.2010, 06:00-02.04.2010, 06:00

#### **3.3.6.2 EDIFACT-NACHRICHT**

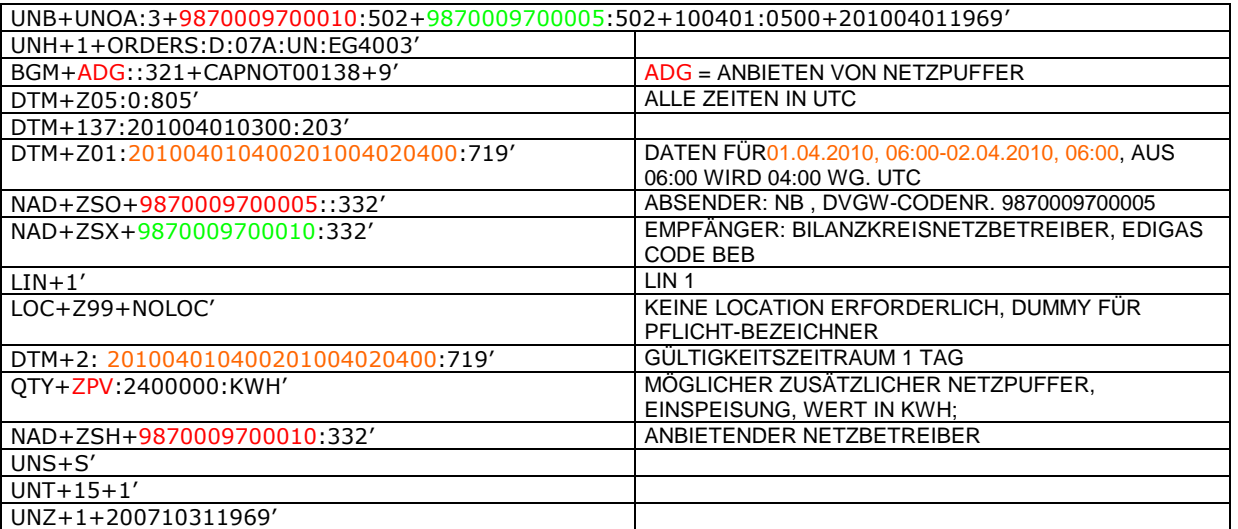

#### **3.3.7 Beispiel 7 Netzstatusmeldung des BKN**

#### **3.3.7.1 NACHRICHTENINHALTE:**

**ABSENDER:** BKN, DVGW-CODENR 9870009700010

**EMPFÄNGER:** NB1 , DVGW-CODENR. 9870009700005 DATEN FÜR 01.04.2010, 06:00-02.04.2010, 06:00

#### **3.3.7.2 EDIFACT-NACHRICHT**

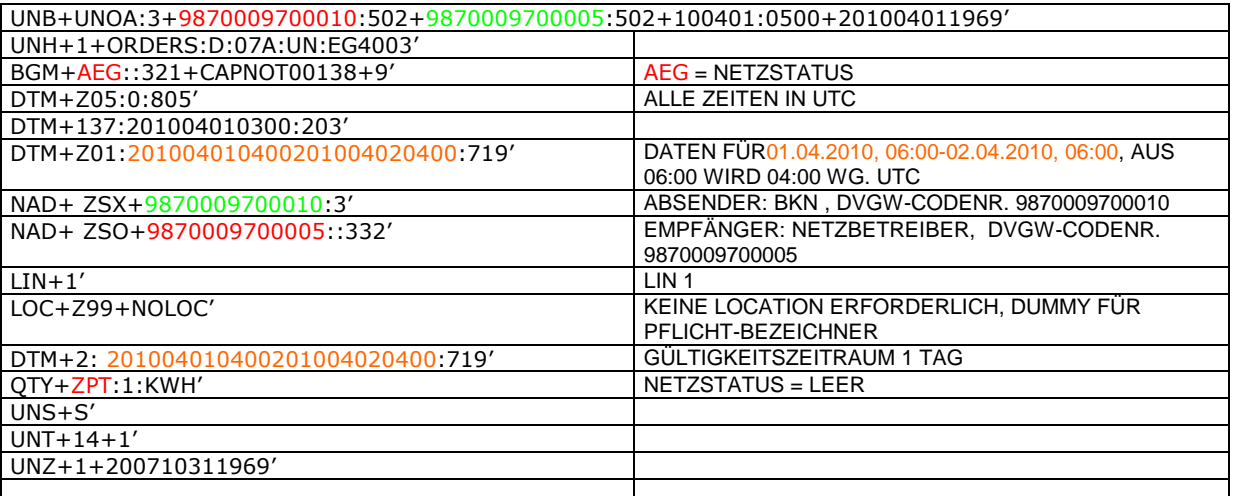

## **4 XML IMPLEMENTIERUNG FÜR CAPNOT**

**Anmerkung:** Die Verwendung der XML-Version der CAPNOT-Nachricht bedarf unbedingt einer bilateralen Vereinbarung zwischen Sender und Empfänger. Offizielle Version der CAPNOT ist auf jeden Fall die EDIFACT-Version.

## **4.1 XML STRUKTUR**

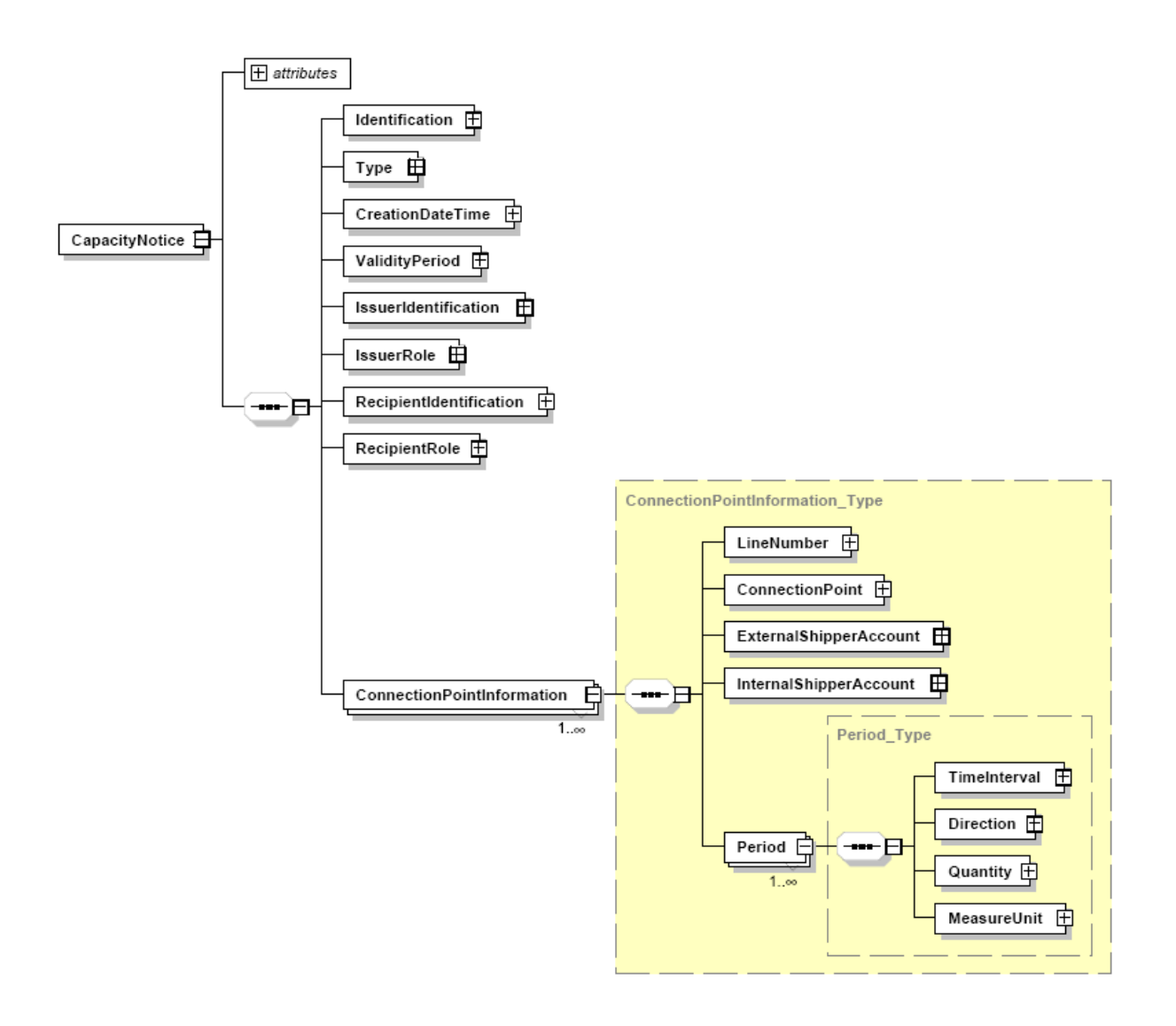

## **4.2 XML SCHEMA**

```
<?xml version="1.0" encoding="UTF-8"?>
<xsd:schema xmlns:ecc="core-cmpts.xsd" xmlns:xsd="http://www.w3.org/2001/XMLSchema" elementFormDefault="qualified"
attributeFormDefault="unqualified" ecc:VersionRelease="3.3">
         <xsd:import namespace="core-cmpts.xsd" schemaLocation="../cclib/core-cmpts.xsd"/>
         <!--
                  Document Automatically generated from a UML class diagram using XMI.
                  tool version 1.7
                  -->
         <xsd:element name="CapacityNotice">
                  <xsd:complexType>
                           <xsd:annotation>
                                    <xsd:documentation/>
                           </xsd:annotation>
                           <xsd:sequence>
                                    <xsd:element name="Identification" type="ecc:IdentificationType">
                                             <xsd:annotation>
                                                      <xsd:documentation/>
                                             </xsd:annotation>
                                    </xsd:element>
                                    <xsd:element name="Type" type="ecc:MessageType">
                                             <xsd:annotation>
                                                      <xsd:documentation/>
                                             </xsd:annotation>
                                    </xsd:element>
                                    <xsd:element name="CreationDateTime" type="ecc:MessageDateTimeType">
                                             <xsd:annotation>
                                                      <xsd:documentation/>
                                             </xsd:annotation>
                                    </xsd:element>
                                    <xsd:element name="ValidityPeriod" type="ecc:TimeIntervalType">
                                             <xsd:annotation>
                                                      <xsd:documentation/>
                                             </xsd:annotation>
                                    </xsd:element>
                                    <xsd:element name="IssuerIdentification" type="ecc:PartyType">
                                             <xsd:annotation>
                                                      <xsd:documentation/>
                                             </xsd:annotation>
                                    </xsd:element>
                                    <xsd:element name="IssuerRole" type="ecc:RoleType">
                                             <xsd:annotation>
                                                      <xsd:documentation/>
                                             </xsd:annotation>
                                    </xsd:element>
                                    <xsd:element name="RecipientIdentification" type="ecc:PartyType">
                                             <xsd:annotation>
                                                      <xsd:documentation/>
                                             </xsd:annotation>
                                    </xsd:element>
                                    <xsd:element name="RecipientRole" type="ecc:RoleType">
                                             <xsd:annotation>
                                                      <xsd:documentation/>
                                             </xsd:annotation>
                                    </xsd:element>
                                    <xsd:element name="ConnectionPointInformation"
type="ConnectionPointInformation_Type" maxOccurs="unbounded"/>
                           </xsd:sequence>
                           <xsd:attribute name="Version" type="xsd:string" use="required"/>
                           <xsd:attribute name="Release" type="xsd:string" use="required"/>
                  </xsd:complexType>
         </xsd:element>
         <xsd:complexType name="Period_Type">
                  <xsd:annotation>
                           <xsd:documentation/>
                  </xsd:annotation>
                  <xsd:sequence>
                           <xsd:element name="TimeInterval" type="ecc:TimeIntervalType">
                                    <xsd:annotation>
                                             <xsd:documentation/>
```
</xsd:annotation> </xsd:element> <xsd:element name="Direction" type="ecc:QuantityTypeType"> <xsd:annotation> <xsd:documentation/> </xsd:annotation> </xsd:element> <xsd:element name="Quantity" type="ecc:QuantityType"> <xsd:annotation> <xsd:documentation/> </xsd:annotation> </xsd:element> <xsd:element name="MeasureUnit" type="ecc:UnitOfMeasureType"> <xsd:annotation> <xsd:documentation/> </xsd:annotation> </xsd:element> </xsd:sequence> </xsd:complexType> <xsd:complexType name="ConnectionPointInformation\_Type"> <xsd:annotation> <xsd:documentation/> </xsd:annotation> <xsd:sequence> <xsd:element name="LineNumber" type="ecc:PositionType"> <xsd:annotation> <xsd:documentation/> </xsd:annotation> </xsd:element> <xsd:element name="ConnectionPoint" type="ecc:MeasurementPointType"> <xsd:annotation> <xsd:documentation/> </xsd:annotation> </xsd:element> <xsd:element name="ExternalShipperAccount" type="ecc:PartyType"> <xsd:annotation> <xsd:documentation/> </xsd:annotation> </xsd:element> <xsd:element name="InternalShipperAccount" type="ecc:PartyType"> <xsd:annotation> <xsd:documentation/> </xsd:annotation> </xsd:element> <xsd:element name="Period" type="Period\_Type" maxOccurs="unbounded"/> </xsd:sequence> </xsd:complexType> </xsd:schema>

## **5 ÄNDERUNGSNACHWEIS**

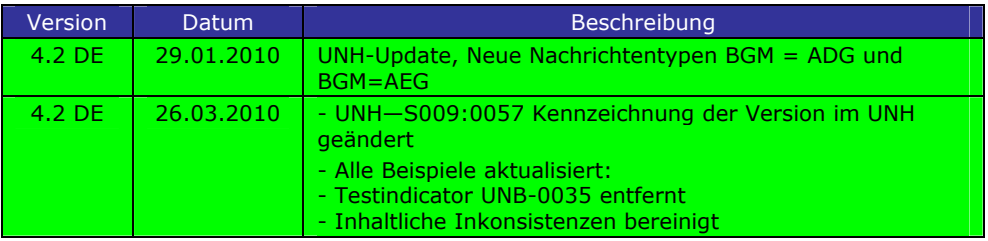